## **Action Plan**

-What you are going to do to help person achieve outcome.

Open the imagine portal.

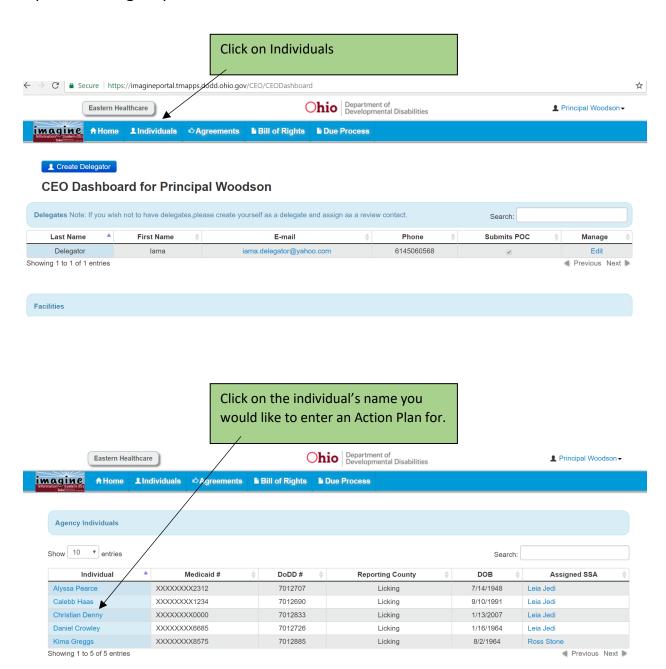

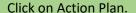

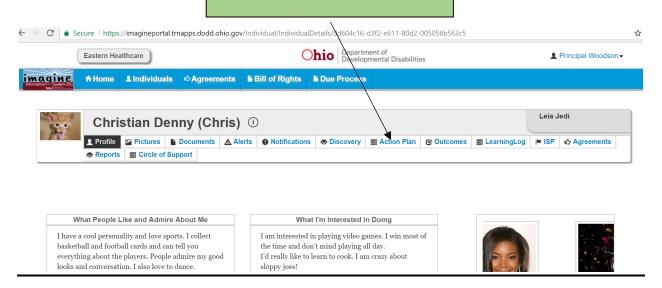

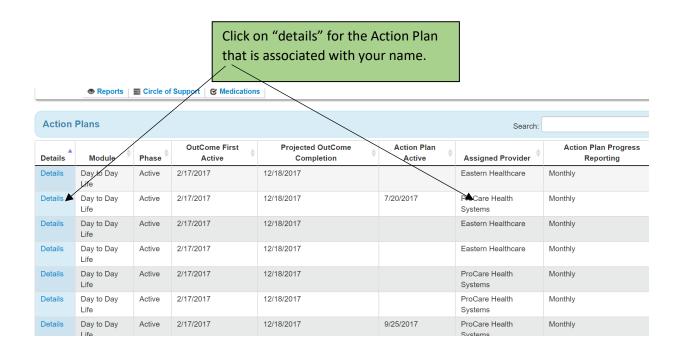

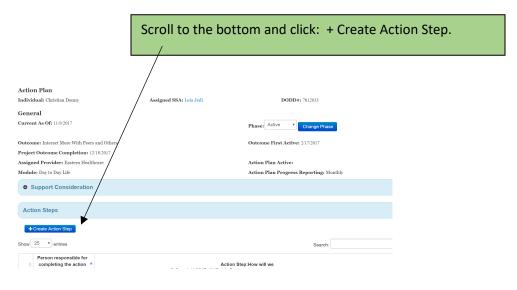

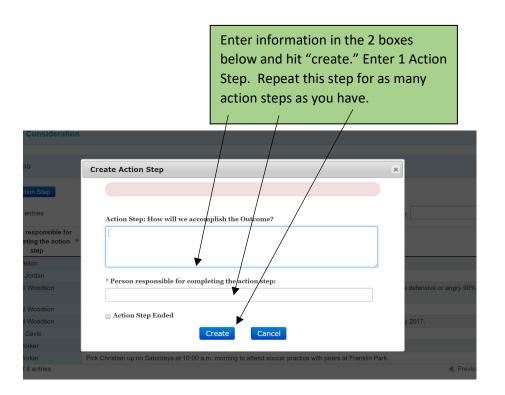

For Example: each of these would be a separate action step:

- -Assist Sally with creating a monthly activity calendar.
- -Assist Sally with making decisions about affordability of various activities.
- -Give Sally suggestions of local and inexpensive activities in area.